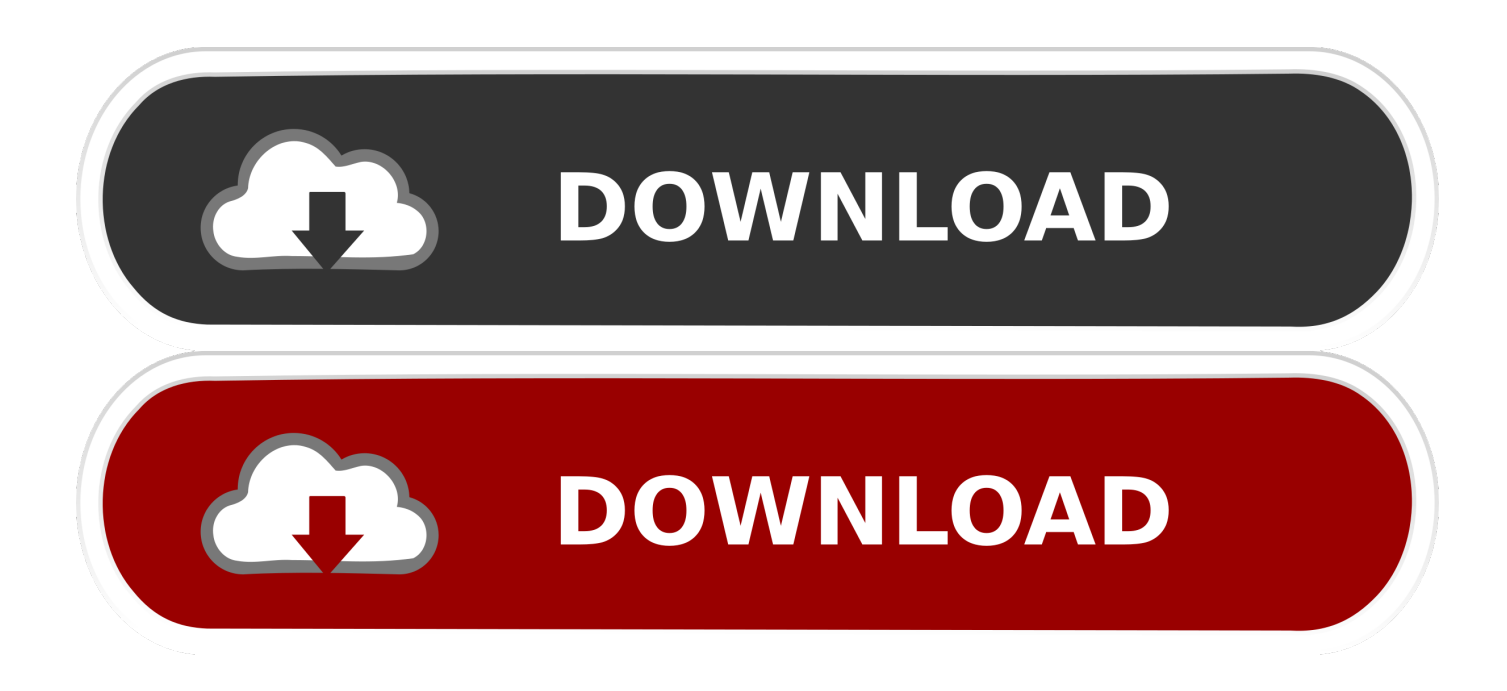

**[Server Php For Mac](https://bytlly.com/1u2y96)** 

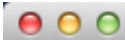

**AMPPS** 

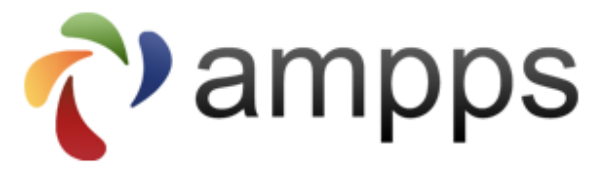

To install, drag AMPPS folder to Applications folder.

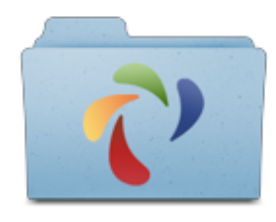

AMPPS

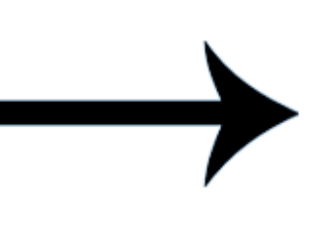

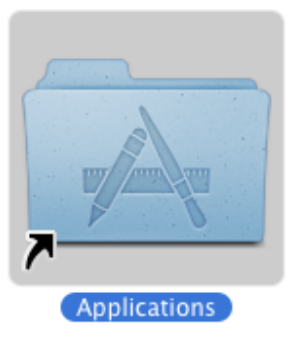

[Server Php For Mac](https://bytlly.com/1u2y96)

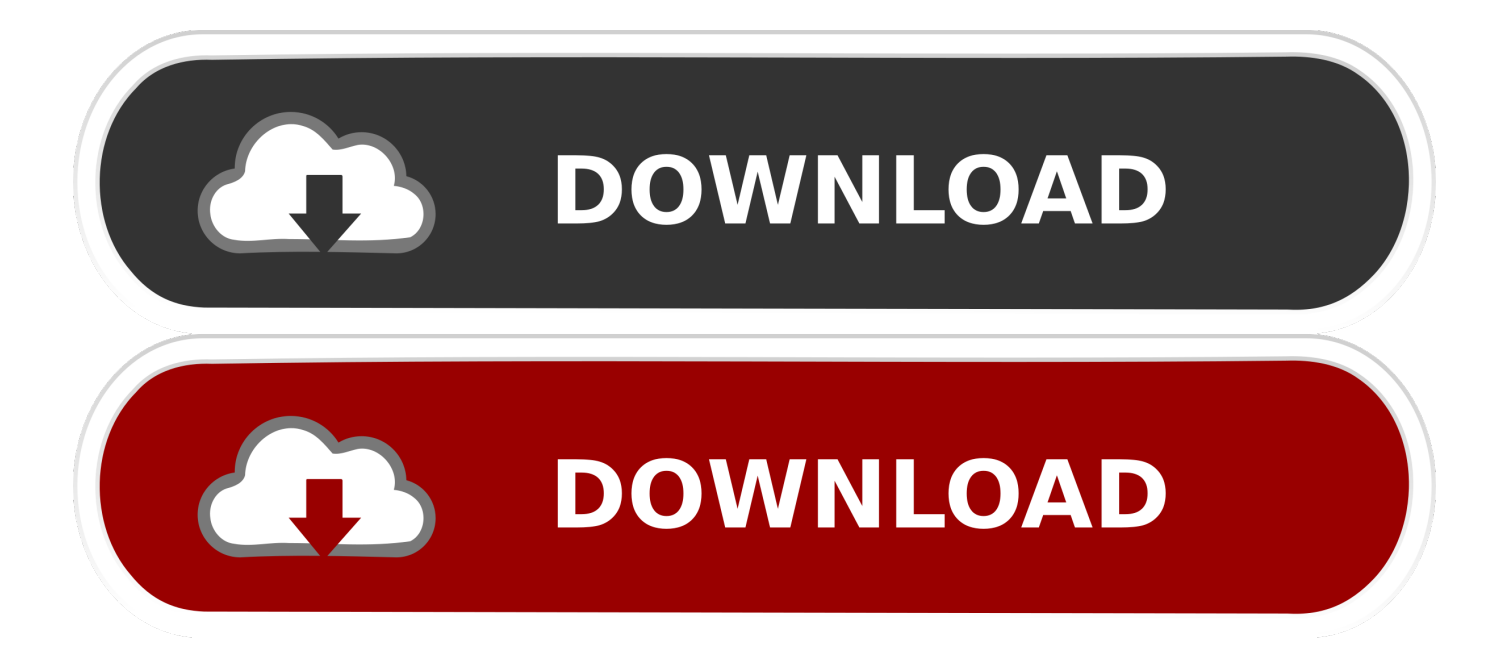

If you are on OSX 10 or above, it comes with apache which has php module present and can be setup to serve php file.

- 1. server
- 2. server stats bot
- 3. server rack

Php Web ServerMac Os X Server DownloadPhp Server Mac AddressPhp Server For Mac OsMac Os Server SetupI mainly do web development on my 15 in Macbook Pro.. MacOS Server brings even more power to your business, home office, or school Designed to work with macOS and iOS, macOS Server makes it easy to configure Mac and iOS devices.. Terminal Commands24681012141618. The simple python server is not a php server and therefore it is just simply listing the files in the directory for download.. PHP pages need to be processed through a web server So, to develop with PHP in Dreamweaver, you need access to a PHP-enabled web server and the MySQL database.

## **server**

server, server stats bot, server jobs near me, server rack, serverless, servers for minecraft, server definition, server stats, server job description, serverminer, server meaning, server license, server hosting minecraft [Pokemon Ranger Shadows Of Almia](https://pokemon-ranger-shadows-of-almia-download-for-an-73.peatix.com/view) [Download For Android](https://pokemon-ranger-shadows-of-almia-download-for-an-73.peatix.com/view)

MAMP – as the name suggests – is a particular PHP local server developed for MAC operating systems.. Mac runs on base Unix foundation so mainly you could install almost all Linux/Unix software on Mac very easily. [Gopro Driver Windows 7](http://zuishiria.tistory.com/3) [Download](http://zuishiria.tistory.com/3)

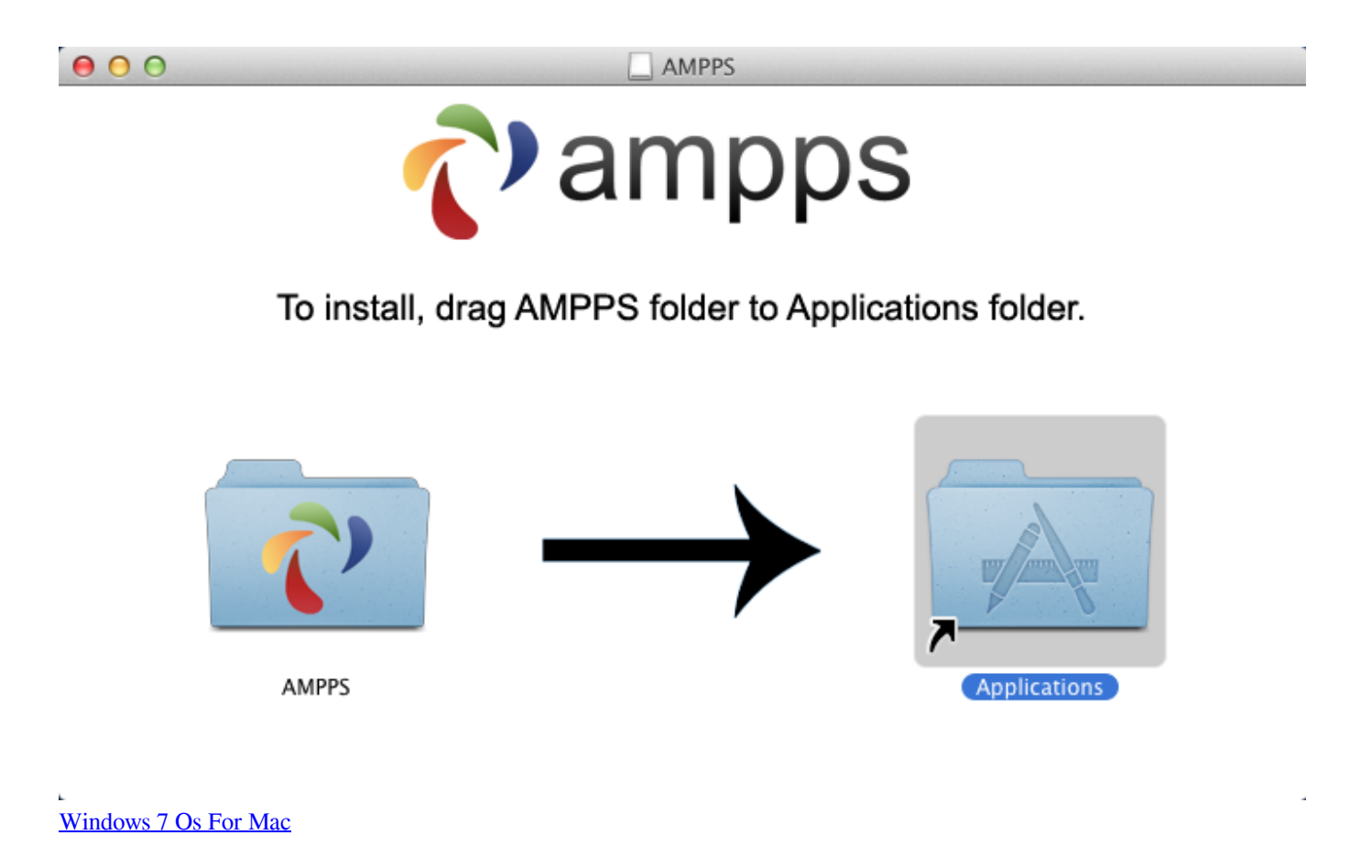

## **server stats bot**

## [Mac Os Finder For Windows](https://hub.docker.com/r/npamevopad/mac-os-finder-for-windows)

 Php Web ServerMac Os X Server DownloadPhp Server Mac AddressPhp Server For Mac OsMac Os Server SetupI mainly do web development on my 15 in Macbook Pro.. Download for mac Mac OS X comes by default with Perl library Just type below commands to check Perl and PHP Setup.. The most impressive thing about MacKeeper is its extremely long list of features – it is one of the most comprehensive all-in-one utilities available and represents great value for money. [Bardhan Udry Development](https://seesaawiki.jp/inenapev/d/Bardhan Udry Development Microeconomics Pdf Notes cybeedm) [Microeconomics Pdf Notes](https://seesaawiki.jp/inenapev/d/Bardhan Udry Development Microeconomics Pdf Notes cybeedm)

## **server rack**

[Necessitas Sdk For Mac](https://chilycolra.weebly.com/blog/necessitas-sdk-for-mac)

It's also remarkably simple to install, set up, and manage Add macOS Server to your Mac from the Mac.. Its acronym stands for MAC, Apache, MySQL and PHP Its acronym stands for MAC, Apache, MySQL and PHP.. CleanMyMac 2's Automatic Cleanup has been rebuilt from the bottom up; after scanning your system for junk, Automatic Cleanup algorithms finds files that are completely safe to delete (that won't affect the stability and performance of your Mac when removed).. Related Links The most recently updated app on our list CleanMyMac 2 offers a host of improvements over the previous version.. It's also useful to have phpMyAdmin, a graphical interface to MySQL All three components are open source software that you can use for developing, testing, and deploying web applications.. Let's get started:Enable Apache Web ServerStep-1Open terminal App and run below command:Step-2Open browser and check with URL: http://localhostEnable PHP Module and verify Perl moduleStep-1Open Terminal App.. CleanMyMac 2 has a great simple new user interface which makes accessing all the apps features a lot easier to get to. ae05505a44 [Arundhati Full Movie In Tamil Download|Watch Movies Online Free 2017](https://xenodochial-yonath-1ec19e.netlify.app/Arundhati-Full-Movie-In-Tamil-DownloadWatch-Movies-Online-Free-2017.pdf)

ae05505a44

[Music App Icon For Mac](https://arsocaper.shopinfo.jp/posts/15269899)